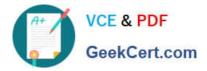

# 1Z0-821<sup>Q&As</sup>

Oracle Solaris 11 System Administration

# Pass Oracle 1Z0-821 Exam with 100% Guarantee

Free Download Real Questions & Answers **PDF** and **VCE** file from:

https://www.geekcert.com/1z0-821.html

100% Passing Guarantee 100% Money Back Assurance

Following Questions and Answers are all new published by Oracle Official Exam Center

Instant Download After Purchase

100% Money Back Guarantee

😳 365 Days Free Update

800,000+ Satisfied Customers

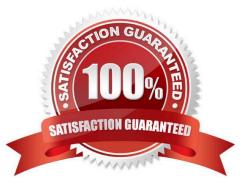

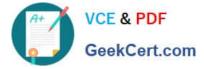

#### **QUESTION 1**

The ZFS configuration on your server is:

Pool1 6.67G31K/pool

Pool1/data31K31K/data

Select the three commands that you would use to 1. Create, 2. List, and 3. Delete a snapshot of the /data file system.

- A. zfs snapshot pool1/data@now
- B. zfs create snapshot pool1/data@now
- C. zfs list -t snapshot
- D. zfs list -t snapshot pool1/data
- E. zfs destroy pool1/data@now
- F. zfs destroy snapshot pool1/data@now

Correct Answer: ADE

A: Snapshots are created by using the zfs snapshot command, which takes as its only argument the name of the snapshot to create.

- D: You can list snapshots as follows: # zfs list -t snapshot
- E: Snapshots are destroyed by using the zfs destroy command. For example:
- # zfs destroy tank/home/ahrens@now

#### **QUESTION 2**

You are installing Oracle Solaris 11 on a SPARC-based system by using the Test Installer. Which three statements are true?

- A. The ROOT user will always be configured as a role.
- B. The root filesystem will always be deployed on ZFS.
- C. The root filesystem will always be located on a local disk.
- D. The network can be configured using DHCP.
- E. The set of packages that will be installed are server based.
- F. You must always create one regular user when installing the system.

Correct Answer: BDE

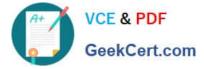

## **QUESTION 3**

To confirm the IP address and netmask have been correctly configured on the network interfaces which command should you use?

- A. ipdilm show-if
- B. ipadm show-nic
- C. ipadm show-addr
- D. ipadm show-ifconfig
- E. ipadm show-addripadm show-mask
- Correct Answer: C

Show address information, either for the given addrobj or all the address objects configured on the specified interface, including the address objects that are only in the persistent configuration.

State can be: disabled, down, duplicate, inaccessible, ok, tentative

Example: # ipadm show-addr ADDROBJ TYPE STATE ADDR lo0/v4 static ok 127.0.0.1/8 lo0/v6 static ok ::1/128

#### **QUESTION 4**

Server A, Server B, and Server C are connected to the same network switch and are on the sari Each

server has a single network interface, net0.

You received a tech support call that Server B has lost network connectivity. Your troubleshooting has

discovered:

Server A can ping Server C, but not Server B.

Server B can ping localhost, but not Server A or C.

Server C can ping Server A, but not Server B.

On Server F3, you enter the following command:

dladm show-phys | grep net0

Response:

net0/v4 Ethernet down 0 unknown el00gl

What is the next logical troubleshooting action?

A. Run arp -a on all servers.

B. Confirm that the router is working.

C. Confirm that the power light of the network switch is on.

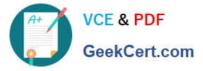

- D. Confirm that the physical network connections are intact.
- E. On Server A and C, run tranceroute -n server.
- F. On Server B, run tranceroute –n servera and tranceroute –n serverc.

Correct Answer: D

Check the physical connection.

### **QUESTION 5**

Before booting testzone, a non-global zone, you want to connect to the zone\\'s console so that you can watch the boot process.

Choose the command used xo connect to testzone\\'s console.

- A. zoneadm ?C testzone
- B. zoneadm ?console testzone
- C. zlogin ?z testzone console
- D. zlogin ?z testzone ?C
- E. zlogin ?C testzone
- F. zoneadm ?z testzone ?C

Correct Answer: E

Latest 1Z0-821 Dumps

1Z0-821 Exam Questions

1Z0-821 Braindumps